## **How to link notes to meetings?**

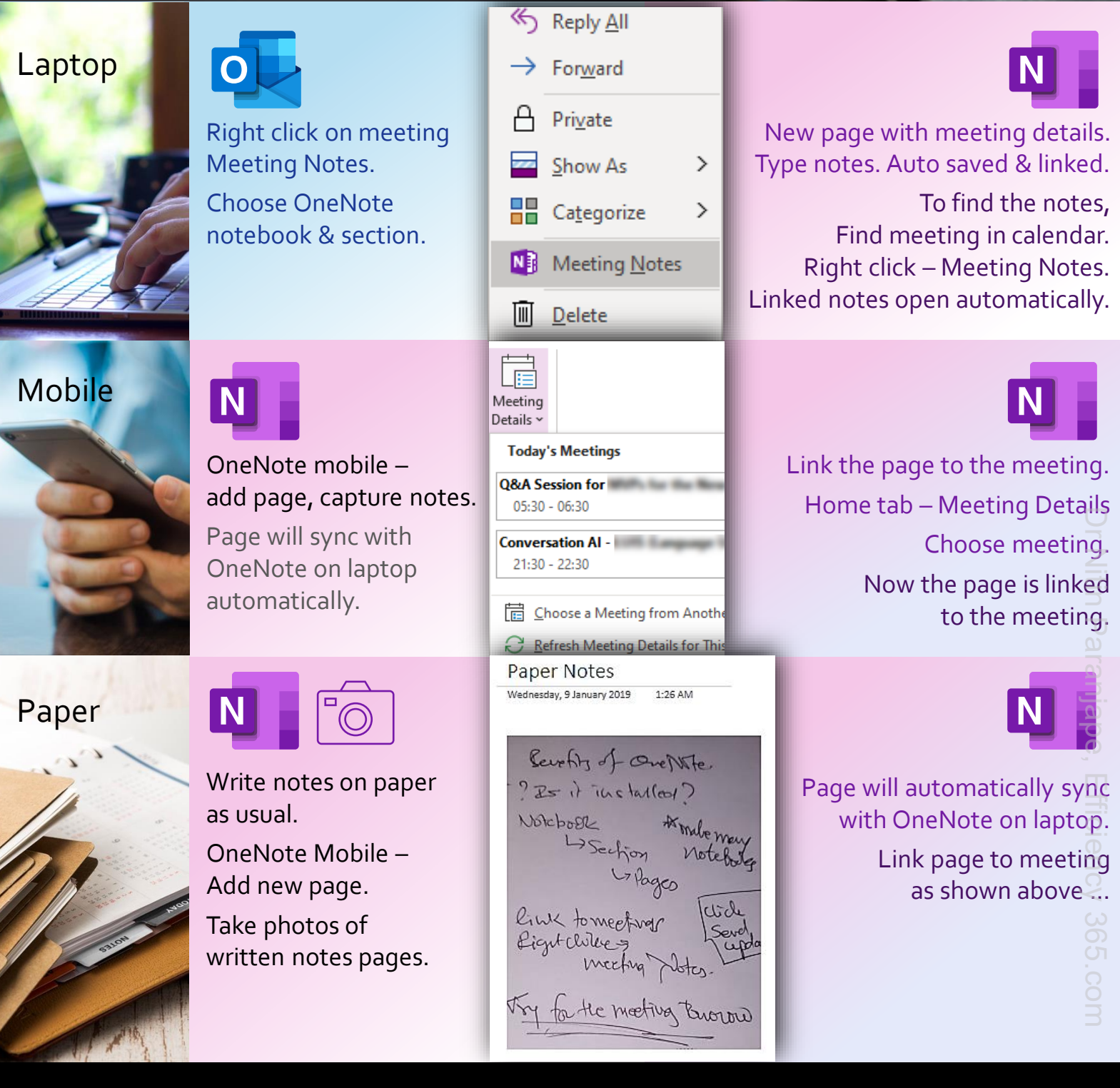

## Dr Nitin Paranjape Efficiency365.com